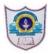

## INDIAN SCHOOL AL WADI AL KABIR

## Assessment - II (2018-19)

Class: XI Sub: Informatics Practices M.M: 70
Date: 19/12/18 Set - I Time: 3 Hrs.

| Qn<br>No. |                                                                                                    | Marks |  |  |  |  |  |
|-----------|----------------------------------------------------------------------------------------------------|-------|--|--|--|--|--|
| 1 a)      | What does a bus mean?                                                                                                    | 1     |  |  |  |  |  |
| 1 b)      | What is memory and what are its measuring units?                                                                                                    | 1     |  |  |  |  |  |
| 1 c)      | What are the various types of operating system?                                                                                                    | 1     |  |  |  |  |  |
| 1 d)      | Define : Phishing?                                                                                                    | 1     |  |  |  |  |  |
| 1 e)      | Write any two features of spreadsheet.                                                                                                    | 1     |  |  |  |  |  |
| 1 f)      | Write the java statement to enable a button btnCheck?                                                                                                    | 1     |  |  |  |  |  |
| 1 g)      | Write the difference between setText() and append() methods in java net beans.                                                                                                    | 1     |  |  |  |  |  |
| 1 h)      | Suman is confused about the use of Text Field and Text Area. Help him to the difference between these controls                                                                                                    | 1     |  |  |  |  |  |
| 1 i)      | What will be displayed in the text area of the following code segment? jTextArea.append("It has been decided \n to conduct \t a seminar on the topic \n INFORMATION TECHNOLOGY \n at ISWK \t on 23 rd September \t 2018"); | 2     |  |  |  |  |  |
| 2 a)      | Identify the invalid identifiers from the following:  a) _aName b) car%class c) student_ d)While e)1aeroplane f) white car g) BLUE h) default                                                                              | 2     |  |  |  |  |  |
| 2 b)      | Find output of the following<br>int $x = 5$ , $y = 8$ ;<br>System.out.println(""+x+y);<br>System.out.println(x+y+""+(x+10));<br>System.out.println(""+y*5);                                                                | 2     |  |  |  |  |  |
| 2 c)      | Declare a variable x. Increment its value by 15 and store the result in variable                                                                                                    | 2     |  |  |  |  |  |
| 2.1       | z and display value of z                                                                                                    |       |  |  |  |  |  |
| 2 d)      | Neha has a string variable stramount. She wants to convert it into double and store it in a double variable dhamount. Write java statement to perform this conversion                                                      |       |  |  |  |  |  |
| 2 e)      | it in a double variable dbamount. Write java statement to perform this conversion.  Karthik designed a simple interest calculator as follows:  Principle  Rate  Time  Simple interest  Calculate  Clear  Exit              | 3     |  |  |  |  |  |

|      | i) Write the coding for Calculate the simple interest when the user clicks         |   |  |  |  |  |  |
|------|------------------------------------------------------------------------------------|---|--|--|--|--|--|
|      | Calculate button. Simple interest = $(principal * rate * time) / 100$              |   |  |  |  |  |  |
|      | ii) Write code for clear button to clear all text fields                           |   |  |  |  |  |  |
|      | iii) Write code for exit button to exit the application                            |   |  |  |  |  |  |
| 3 a) | Write the differences between ifelse if ladder and switchcase statement in java    | 2 |  |  |  |  |  |
| 3 b) | Rewrite the following code using if else if statement                              |   |  |  |  |  |  |
| ,    | <pre>int number = Integer.parseInt(numberTF.getText());</pre>                      |   |  |  |  |  |  |
|      | switch(number){                                                                    |   |  |  |  |  |  |
|      | case 0: System.out.println("Zero");                                                |   |  |  |  |  |  |
|      | break;                                                                             |   |  |  |  |  |  |
|      | case 5: System.out.println("Five");                                                |   |  |  |  |  |  |
|      | break;                                                                             |   |  |  |  |  |  |
|      | case 15: System.out.println("Fifteen");                                            |   |  |  |  |  |  |
|      | break;                                                                             |   |  |  |  |  |  |
|      | default: System.out.println("Invalid number");                                     |   |  |  |  |  |  |
|      | default. System.out.printin( invand humber ),                                      |   |  |  |  |  |  |
| 3 c) | The following code has some error(s). Rewrite the correct code underlining all the |   |  |  |  |  |  |
| 3 () | corrections are made.                                                              | 2 |  |  |  |  |  |
|      | Int A=100, B=200; Result;                                                          |   |  |  |  |  |  |
|      |                                                                                    |   |  |  |  |  |  |
|      | C = integer.parseInt(txt1.getText());                                              |   |  |  |  |  |  |
|      | if (A > B)                                                                         |   |  |  |  |  |  |
|      | Result = $A + B$ ;                                                                 |   |  |  |  |  |  |
|      | else                                                                               |   |  |  |  |  |  |
|      | Result = $A - B$ ;                                                                 |   |  |  |  |  |  |
|      | System.out.Println(""+Result);                                                     |   |  |  |  |  |  |
| 3 d) | Write the output of the following coding i) if u=3 ii) if u=7                      | 2 |  |  |  |  |  |
|      | double $x=20$ , $y=15$ , Ans;                                                      |   |  |  |  |  |  |
|      | if $((x+y) \% u == 0)$                                                             |   |  |  |  |  |  |
|      | Ans = x*20;                                                                        |   |  |  |  |  |  |
|      | else                                                                               |   |  |  |  |  |  |
|      | Ans=y*u;                                                                           |   |  |  |  |  |  |
|      | txtAnswer.setText("Answer = "+Ans);                                                |   |  |  |  |  |  |
|      |                                                                                    |   |  |  |  |  |  |
| 3 e) | Write the output of following code.                                                | 2 |  |  |  |  |  |
|      | int i, sum = $0$ ;                                                                 |   |  |  |  |  |  |
|      | for(i=2;i<5;i++)                                                                   |   |  |  |  |  |  |
|      |                                                                                    |   |  |  |  |  |  |
|      | sum+=i;                                                                            |   |  |  |  |  |  |
|      | i++;                                                                               |   |  |  |  |  |  |
|      | }                                                                                  |   |  |  |  |  |  |
|      | System.out.println(Sum = "+ sum);                                                  |   |  |  |  |  |  |
| 3 f) | How many times the following loop will execute? Write the value of y               | 2 |  |  |  |  |  |
| 0 ., | double $y = 100$ ; int j;                                                          |   |  |  |  |  |  |
|      | for $(j=5; j<=40; j=j+15)$                                                         |   |  |  |  |  |  |
|      | {                                                                                  |   |  |  |  |  |  |
|      | \<br>\                                                                             |   |  |  |  |  |  |
|      | y=y+j;                                                                             |   |  |  |  |  |  |
|      | System.out.println(""+y);                                                          |   |  |  |  |  |  |
|      | System.out.printin( 'y),                                                           |   |  |  |  |  |  |
|      |                                                                                    |   |  |  |  |  |  |
|      |                                                                                    |   |  |  |  |  |  |
|      |                                                                                    |   |  |  |  |  |  |

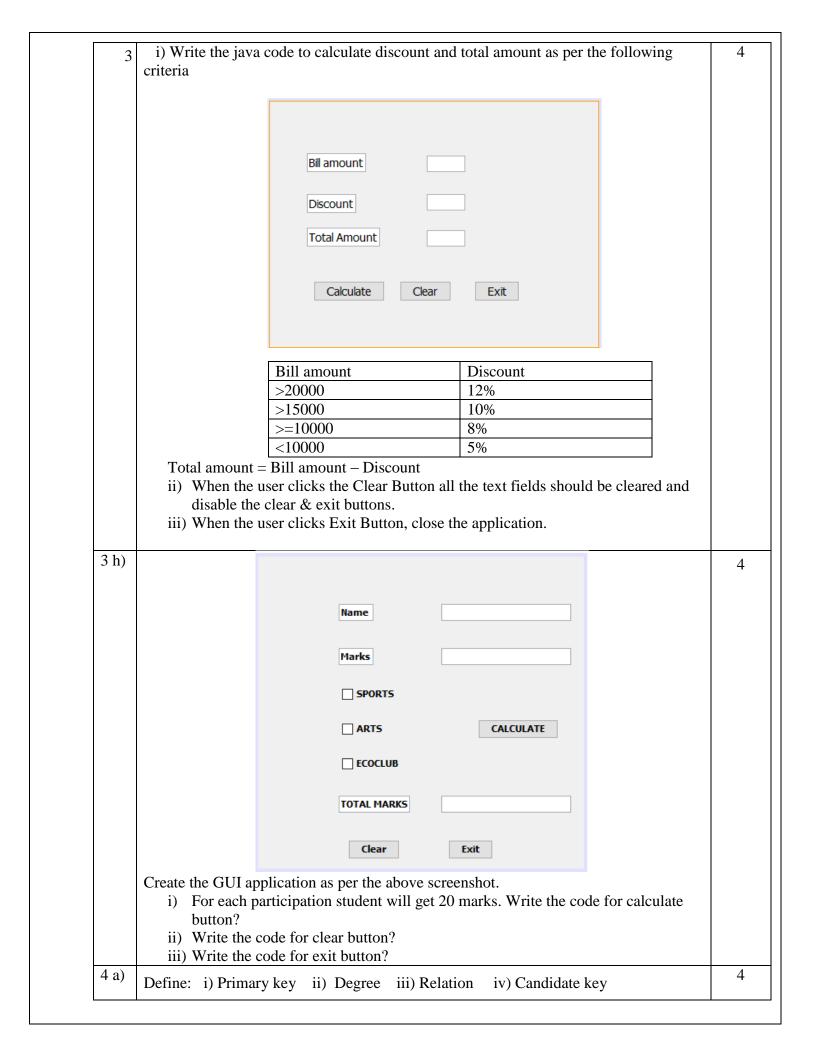

| ) | command.  Difference between char and varchar datatypes?                                           |                                                                                    |                   |              |                   |       |  |
|---|----------------------------------------------------------------------------------------------------|------------------------------------------------------------------------------------|-------------------|--------------|-------------------|-------|--|
|   | A table 'ITEMS' has degree 3 and cardinality 8. What is the number of rows and                     |                                                                                    |                   |              |                   |       |  |
|   |                                                                                                    | Write a command to delete 'age' column of 'student' table.                         |                   |              |                   |       |  |
|   |                                                                                                    | In an employee's table out of employee-id, name, address and contact, which column |                   |              |                   |       |  |
|   | can be set as primary key? Why? What is the use of DISTINCT command in SQL?                        |                                                                                    |                   |              |                   |       |  |
|   | Consider th                                                                                        | e following tab                                                                    | le 'SHOP'         |              |                   |       |  |
|   | CODE                                                                                               | ITEM                                                                               | COMPANY           | QTY          | CITY              | PRICE |  |
|   | 101                                                                                                | Biscuit                                                                            | Parle             | 100          | Delhi             | 10.00 |  |
|   | 102                                                                                                | Jam                                                                                | Kissan            | 110          | Kolkata           | 25.00 |  |
|   | 103                                                                                                | Coffee                                                                             | Nestle            | 200          | Kolkata           | 55.00 |  |
|   | 104                                                                                                | Sauce                                                                              | Maggi             | 56           | Mumbai            | 10.00 |  |
|   | 105                                                                                                | Cake                                                                               | Brittania         | 72           | Delhi             | 10.00 |  |
|   | 106                                                                                                | Maggi                                                                              | Nestle            | 150          | Mumbai            | 55.00 |  |
|   | 107                                                                                                | Chocolate                                                                          | Cadbury           | 170          | Delhi             | 25.00 |  |
|   | Write SQL                                                                                          | command to cr                                                                      | eate the above ta | ble 'SHOF    | )'                |       |  |
|   | Display cod                                                                                        | le, item name a                                                                    | nd city whose qu  | antity is le | ess than 100      |       |  |
|   | Display different companies from table                                                             |                                                                                    |                   |              |                   |       |  |
|   | Display nar                                                                                        | Display name of the item whose name starts with 'C'                                |                   |              |                   |       |  |
|   | Display iter                                                                                       | Display item name and company in descending order of quantity in city 'Delhi'      |                   |              |                   |       |  |
|   | Write SQL                                                                                          | command to ac                                                                      | ld one more colu  | mn 'Conta    | ct' to this table | e?    |  |
|   | Display the                                                                                        | number of iten                                                                     | ns in the table   |              |                   |       |  |
|   | Display the                                                                                        | items whose p                                                                      | rice between 20 a | and 30       |                   |       |  |
|   | Decrease th                                                                                        | e price of all it                                                                  | em by 5           |              |                   |       |  |
|   | Delete those                                                                                       | Delete those items whose quantity between 70 and 160                               |                   |              |                   |       |  |
|   | The item_no and cost column of table 'ITEMS' given below. Find the output of the following queries |                                                                                    |                   |              |                   |       |  |
|   |                                                                                                    | item_i                                                                             | 10                | Cos          | st                |       |  |
|   |                                                                                                    | 101                                                                                |                   | 600          |                   |       |  |
|   |                                                                                                    | 102                                                                                |                   | 500          |                   |       |  |
|   |                                                                                                    | 103                                                                                |                   | 400          |                   |       |  |
|   |                                                                                                    | 104                                                                                |                   | 700          |                   |       |  |
|   |                                                                                                    | 105                                                                                |                   | 800          | 00                |       |  |
|   | Select avg(                                                                                        | Select avg(cost) from items;                                                       |                   |              |                   |       |  |
|   |                                                                                                    |                                                                                    |                   |              |                   |       |  |

| 6 c) | Select cour                                                                                   | nt(*) from items | ;         |          |           |        |   |
|------|-----------------------------------------------------------------------------------------------|------------------|-----------|----------|-----------|--------|---|
| 6 d) | Consider the following table 'PLAYER'                                                         |                  |           |          |           |        | 1 |
|      | ID                                                                                            | Name             | City      | DOB      | Game      | Gender | ] |
|      | P001                                                                                          | Heena            | Kolkata   | 1992/4/2 | Athletics | F      |   |
|      | P002                                                                                          | Khushi           | Mumbai    | 2001/5/1 | Chess     | F      |   |
|      | P003                                                                                          | Rohan            | Lucknow   | 1998/7/9 | Carrom    | M      |   |
|      | P004                                                                                          | Pravin           | Jammu     | 1997/4/2 | Cricket   | M      |   |
|      | P005                                                                                          | Twinkle          | Ludhiyana | 2002/7/9 | Athletics | F      |   |
|      | Display the name of all players whose name contain 'n'                                        |                  |           |          |           |        | 1 |
| 6 e) | Write SQL command to insert first row  Display the name of all players whose name contain 'n' |                  |           |          |           |        | 1 |
| 6 f) | Display the name of female players whose game is athletics                                    |                  |           |          |           |        |   |
| 6 g) | Display details of players whose city is either Mumbai or Ludhiyana                           |                  |           |          |           |        |   |
| 6 h) | Display id and name of players whose game starts with 'c'                                     |                  |           |          |           |        | 1 |
| 6 i) | Write SQL command to delete the contents of table                                             |                  |           |          |           |        | 1 |
| 6 j) | Write the SQL command to remove the table from the database                                   |                  |           |          |           |        |   |

## All the Best